## Single Feed: I use Single Feed, Can I Use The Same Data Feed?

Single feed is one of our data feed partners. The merchants who are already signed up with Single Feed can use the this option for the product retreival process with your mS tore

## Who can use this Single Feed option to pull the data?

-The Merchants those are signed up with Single Feed affiliate programs -The Merchants e-commerce site is set with Single Feed implementation

## How can I pull the data using Single Feed?

You can pull the products by using linkshare data feed file By Providing the file name of the Single Feed in with Mobile Commerce Dashboard.

If your Datafeed file is available at Single Feed common location and you want to pull the products by accessing the Single Feed's common location itself, you just need to follow the below steps: Step 1: Go to Products page of Mobile Commerce Dashboard Step 2: Click on Datafeeds -> Setup tab

Step 3: Choose the Single Feed radio button

Step 4: Enter the Merchant ID at the text box provided

Step 5: Click on Save Button

*Now you will be re-directed to product attributes mapping (Field synchronization) Page, Our Mobile Commerce Dashboard's Auto mapping mechanism will synchronize all the fields automatically, you just need to review and also change the field mapping according to your wish*

Step 6: Save the changes at product attribute mapping page

Step 7: Run the data feed and search/browse your mS tore to test

The advantage from this option is you can just schedule the datafeed process by using datafeed schedule settings, The system will automatically pull the your datafeed according to your schedule.

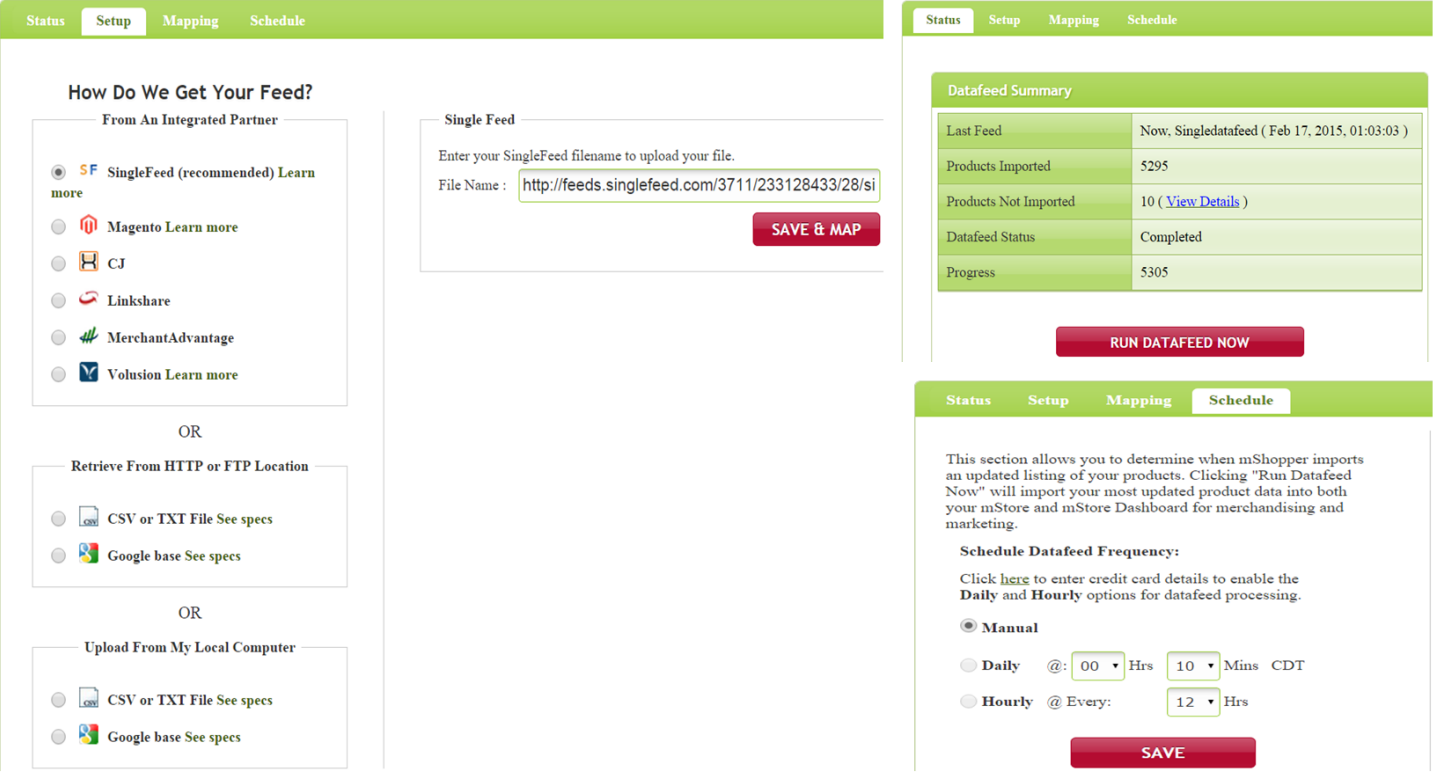

Page 1/2 (c) 2019 mShopper <michael@mshopper.com>

[URL: http://help.mshopper.net/content/52/7/en/i-use-single-feed-can-i-use-the-same-data-feed.html](http://help.mshopper.net/content/52/7/en/i-use-single-feed-can-i-use-the-same-data-feed.html)

## Single Feed: I use Single Feed, Can I Use The Same Data Feed?

Unique solution ID: #1006 Author: mShopper Last update: 2015-03-11 11:27